**Fakultät Informatik/Mathematik**

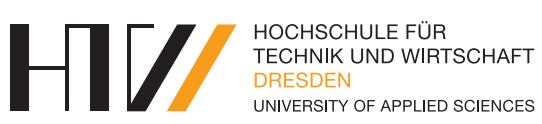

Lehrstuhl für Betriebssysteme

Vorlesungsmitschrift

# **BETRIEBSSYSTEME 1**

Mitschrift von Falk-Jonatan Strube Vorlesung von Prof. Dr.-Ing. Robert Baumgartl

5. Mai 2017

# **INHALTSVERZEICHNIS**

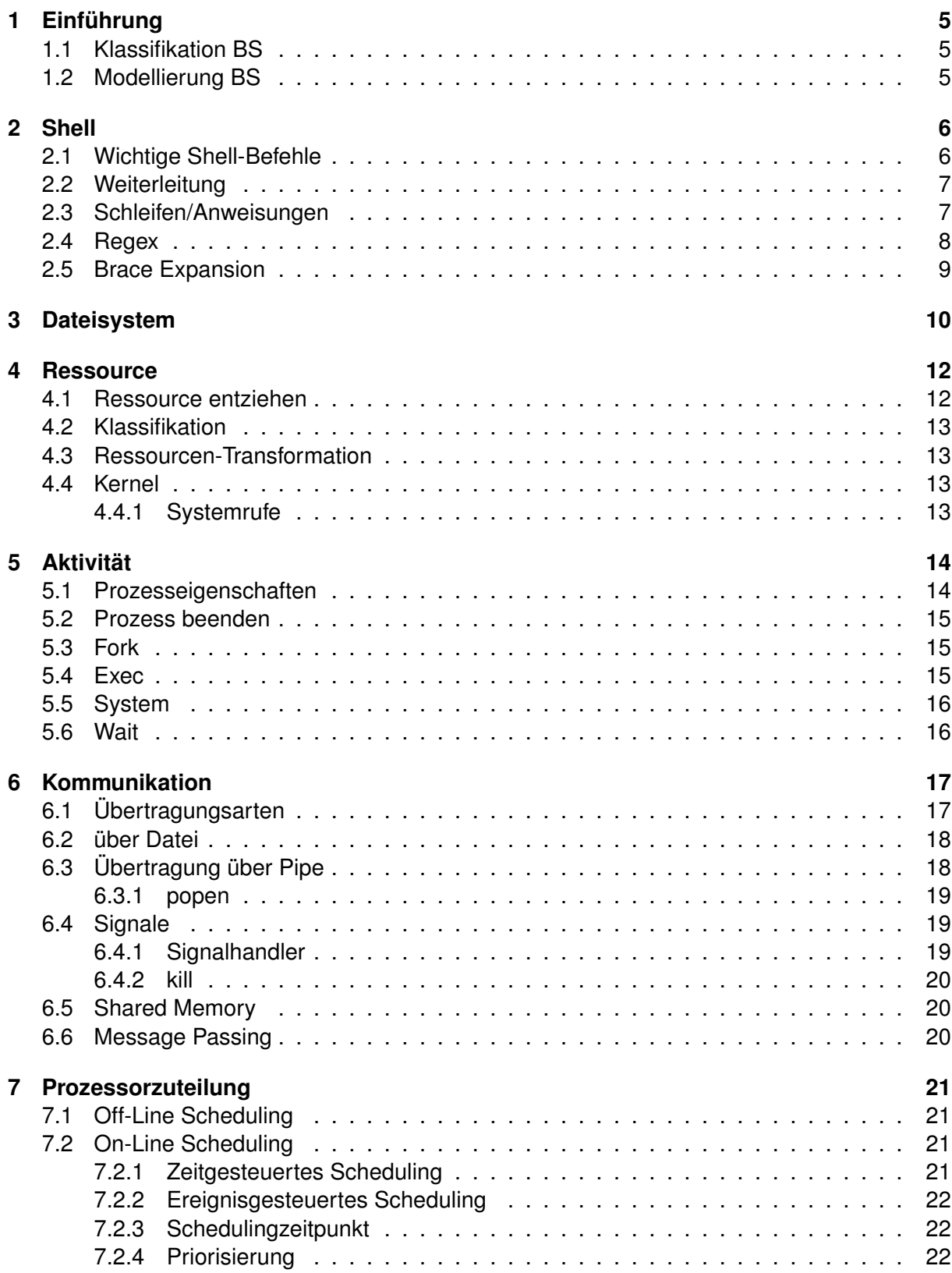

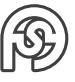

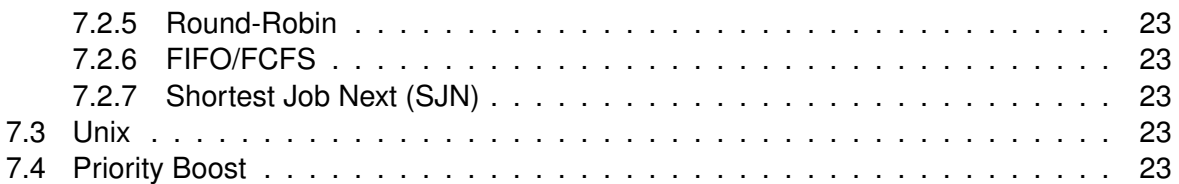

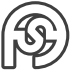

# **HINWEISE**

Bei der Klausur sind keine Hilfsmittel zugelassen.

Die Praktikumsaufgaben, die mit \* gekennzeichnet sind, sind nicht Voraussetzung für die Prüfung.

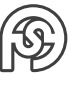

# <span id="page-4-0"></span>**1 EINFÜHRUNG**

**Unix** ist eine Betriebssystem-Familie.

**Lizensierung:** open source VS closed source GNU: "vererbendes" open source

## <span id="page-4-1"></span>**1.1 KLASSIFIKATION BS**

- Nutzer: single/multi
- Tasking: single/multi
- Kommunikation: autonom (batch)/interaktiv
- Verteilung: lokal/verteilt
- Architektur und Zweck: Server/eingebettet/Echtzeit/PC/. . .

## <span id="page-4-2"></span>**1.2 MODELLIERUNG BS**

- monolithisch: jede Routine/Funktion/... darf auf alles zugreifen (kein Information Hiding)
- geschichtet: Kommunikation nur zwischen benachbarten Schichten.

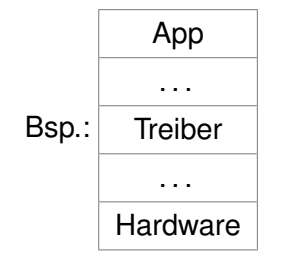

• client-server: Server arbeitet Wünsche von Clienten ab (⇒ Speicherverwaltung innerhalb BS)

#### **Zweck eines BS:**

- Bereitstellen von Diensten + Abstraktionen (Prozess, Datei, Treiber, . . . )
- Ressourcenverwaltung
- Ablaufkoordination
- Schutz + Sicherheit

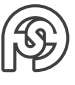

# <span id="page-5-0"></span>**2 SHELL**

# <span id="page-5-1"></span>**2.1 WICHTIGE SHELL-BEFEHLE**

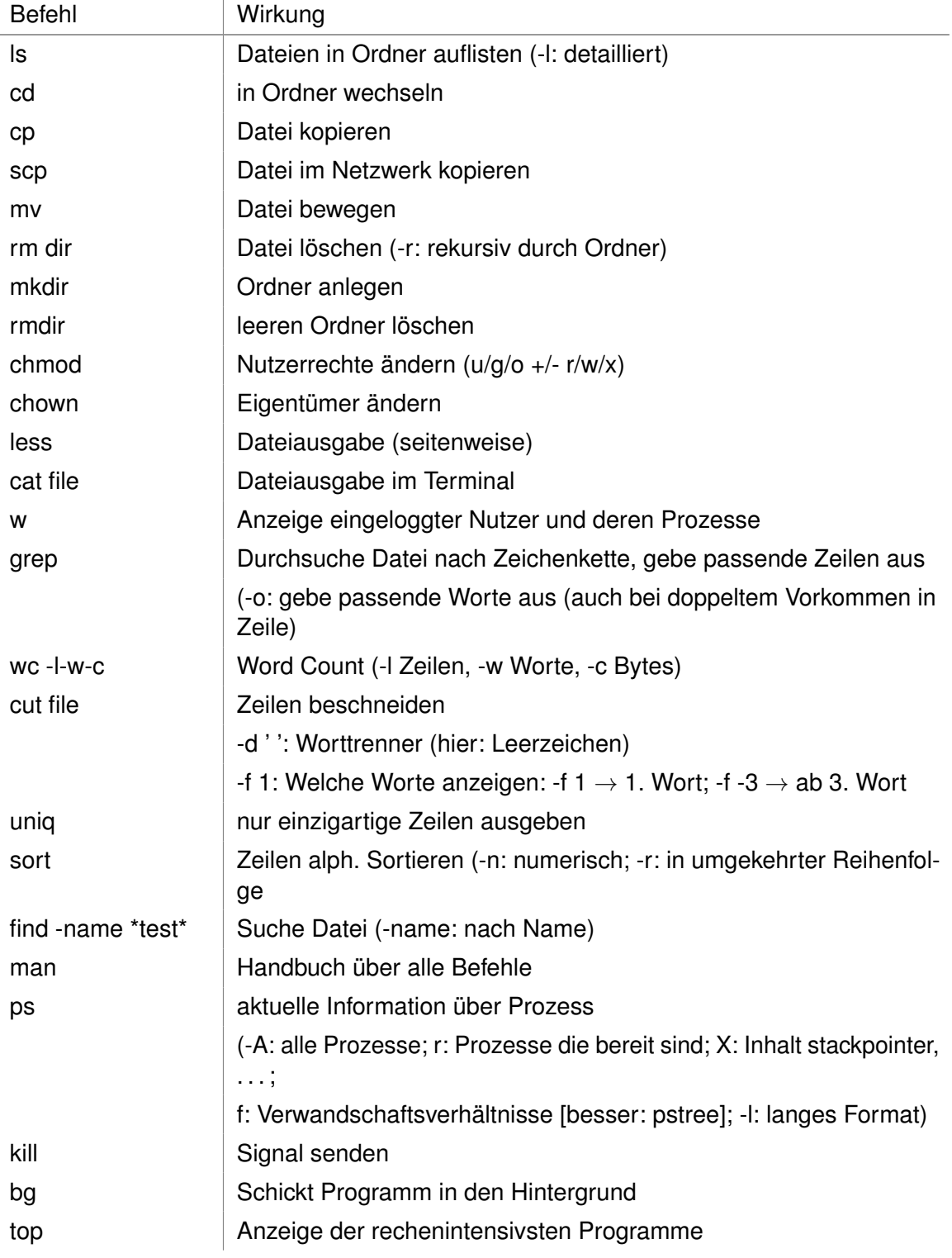

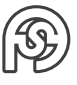

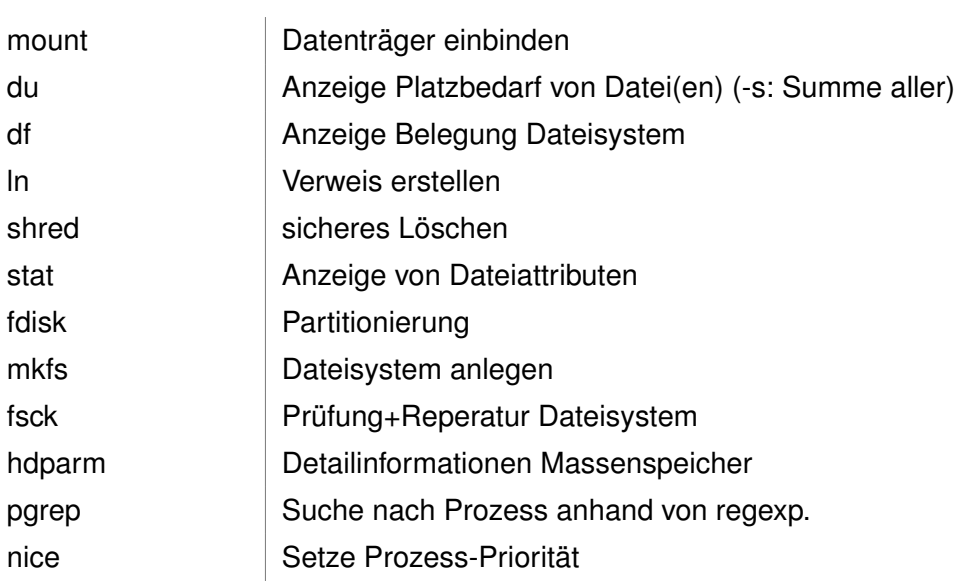

## <span id="page-6-0"></span>**2.2 WEITERLEITUNG**

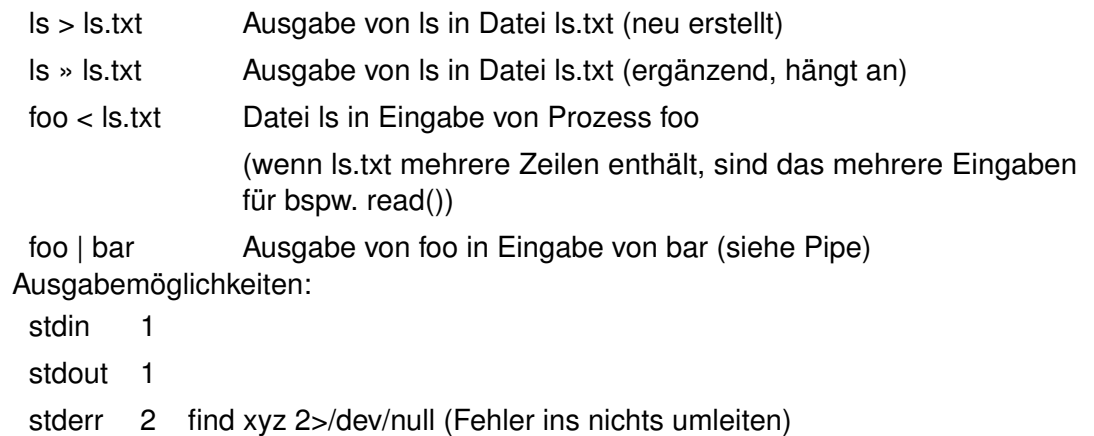

## <span id="page-6-1"></span>**2.3 SCHLEIFEN/ANWEISUNGEN**

```
1 if [\ldots]2 then
3 ...
4 \mid \textbf{fi}5
6 while [ ... ]
7 do
8 ...
9 done
10
_{11} for x in ... (bspw. |\$ |1/*)
12 do
\begin{array}{|c|c|c|c|c|}\n\hline\n\text{13} & \text{...} \n\end{array}14 done
15
16 for ((x=0; \|\sqrt{\$}|x < \|\sqrt{\$}|y; x++)17 do
```
<sup>18</sup> ... <sup>19</sup> done

**Bedingungen:**

```
1 -lt, -le, -eq, -ne, -ge, -gt (für numerische Vergleiche)
2 | \sqrt{$} | \sqrt{$} | \sqrt{$} | \sqrt{$} | \sqrt{$} | \sqrt{$} | \sqrt{$} | \sqrt{$} | \sqrt{$} | \sqrt{$} | \sqrt{$} | \sqrt{$} | \sqrt{$} | \sqrt{$} | \sqrt{$} | \sqrt{$} | \sqrt{$} | \sqrt{$} | \sqrt{$} | \sqrt{$} | \sqrt{$} | \sqrt{$} | \sqrt{$} | \sqrt{$} | \3 - f ... Prüft, ob ... Datei ist
4 "|\$|1" != "" Pr ü ft , ob Variable / Parameter leer ist
5 |\ $ |? Rü ckgabewert letzter Funktion / Anweisung
6 |\ \ * gibt alle Parameter aus
7 | \sqrt{$} | RANDOM Zufallszahl
8
9 return max zwischen 0...255
10
11 \mid x = ? \dots $\Leftrightarrow$ x = |\{\$ | (\dots) |\$|(...) weißt
     stdout einer Fkt einer Variablen zu
12 let x = |\ \$|a + |\ $|b \ $\Leftrightharpoonup b \ (( x = |\ $|a + |\ $|b \ ))
```
## <span id="page-7-0"></span>**2.4 REGEX**

- . beliebiges Zeichen
- \* beliebig viele des vorhergehenden Zeichens
- \? 0 oder 1 des vorhergehenden Zeichens
- \+ 1 oder mehr des vorhergehenden Zeichens
- [xyz] eines der in eckigen Klammern stehendes Zeichen
- [ˆxyz] alle außer eines der Klammer-zeichen
	- **Zeilenanfang**
	- \$ Zeilenende
- [0-9] Bereich
- $[|:alpha:]| \Leftrightarrow [a-z \ A-Z]$
- $[$ [:digit:]]  $[$ [0-9]]
- [[:alnum:]] ⇔ alpha+digit
- [[:upper:]] Großbuchstaben
- [[:lower:]] Kleinbuchstaben
- [[:space:]] Leerzeichen
	- \. Escape-Char \⇒ . wird normal ausgegeben
	- $\left\langle \langle \rangle \right\rangle$  Wortanfang / -ende
- \{ m,n \} mind m, höchstens des vorhergehenden Zeichen
- $\{ m \}$  m mal
- \( xyz \) xyz wird als Zeichen behandelt (zusammenfassen von Ausdrücken)
- $x \vee y$  x oder y

## <span id="page-8-0"></span>**2.5 BRACE EXPANSION**

 ${a,b,c}$ xyz  $\rightarrow$  Permutation von a,b,c mit xyz: axyz, bxyz, cxyz  ${a.c}{x.z} = {a,b,c}{x,y,z} \rightarrow \text{alle } a,b,c \text{ mit } x,y,z: ax, ay, az, bx, by, bz, cx, cy, cz$ Auch geschachtelt: { {a..z}, oder  ${A.Z}$  }  $\rightarrow$  alle Buchstaben: Kleinbuchstaben oder Großbuchstaben

#### **Sorten von Dateien**

- 1. gewöhnliche Datei
- 2. Verzeichnis
- 3. Spezialdateien
	- $\rightarrow$  Links
	- $\rightarrow$  Geräte
	- $\rightarrow \ldots$

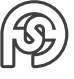

# <span id="page-9-0"></span>**3 DATEISYSTEM**

Abstraktion zur Strukturierung von Informationen

 $\rightarrow$  Abhängig von: Geschwindigkeit des Mediums, Informationsmenge, Fehlertoleranz Aufbau einer Festplatte:

- hat mehrere Platten in einem Zylinder
- Platte hat Spuren (verschiedene Plattenradien) und Sektoren ("Kuchenstücke" der Platte)

<span id="page-9-1"></span>**Datei** (Grundeigenschaften)

- Eigentümer
- Zugriffsrechte
- Sichtbarkeit
- Dateiname
- Zeitstempel
- Größe
- Dateipositions-Zeiger
- Typ (⇒ Magic Word an Beginn der Datei)

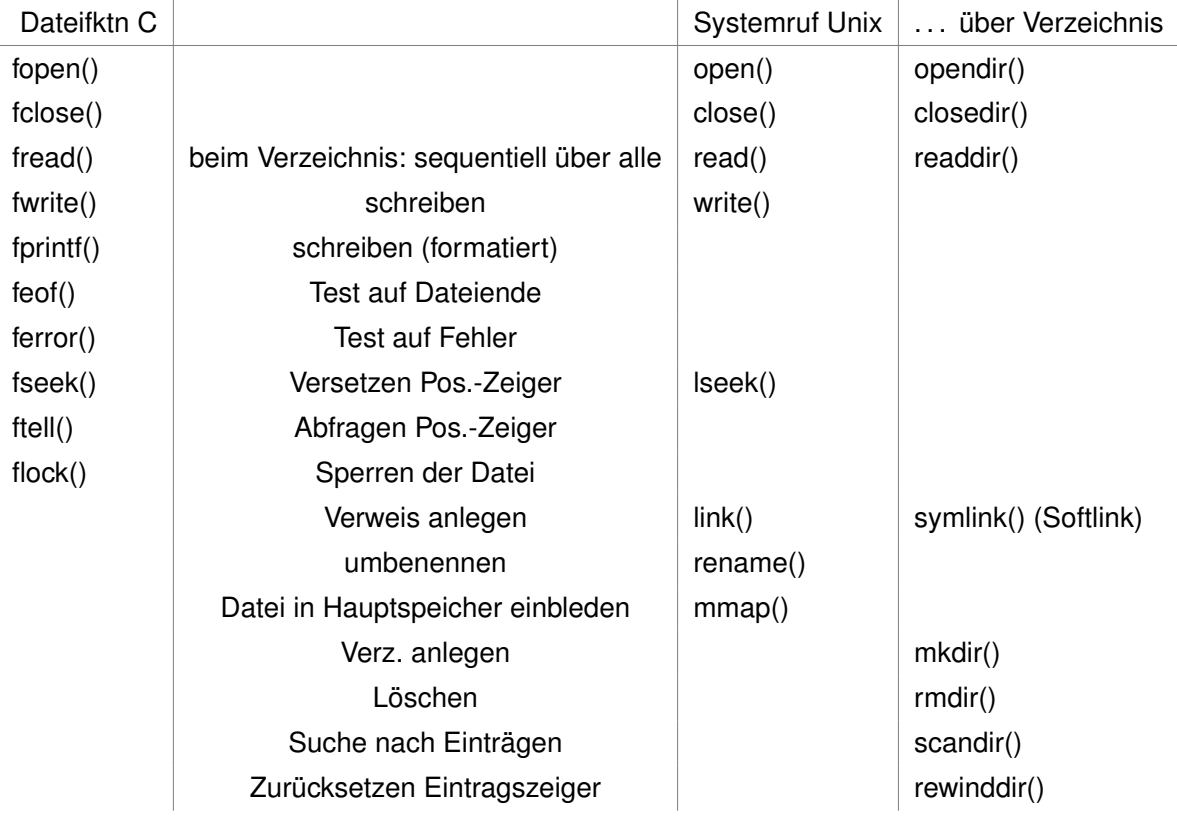

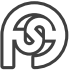

**Rechteverwaltung** verschieden Möglichkeiten:

**Zugriffsmatrix** 

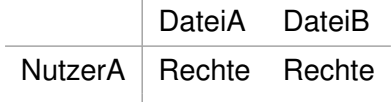

NutzerB  $R$  Rechte

Daraus die Projektionen:

- Access Control List (ACL):
	- **–** DateiA: NutzerA(Rechte), NutzerB(Rechte)
	- **–** DateiB: NutzerA(Rechte)
- Capability List:
	- **–** NutzerA: DateiA(Rechte), DateiB(Rechte)
	- **–** NutzerB: DateiA(Rechte)

#### **Darstellung in Unix**

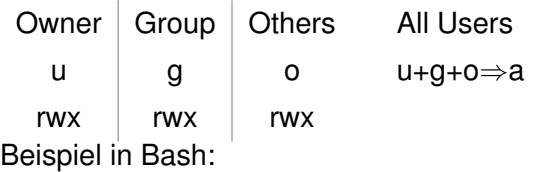

 $1$  chmod u+rwx  $g+r-wx$  o-rwx FILE

#### Darstellung ls -l:

− rwxrwxrwx 1 nutzerA gruppeC<br>Typ Rechte (u g o) Anz. Verz. owner group group  $1234\ 2016 - ...07:42\ FILE$ <br>size last changed file name

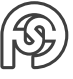

# <span id="page-11-0"></span>**4 RESSOURCE**

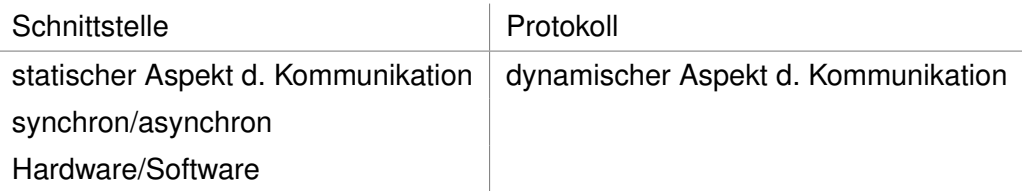

**Def. Ressource** Wird von Aktivitäten genutzt.

- existiert in allen Schichten des Systems (Datei, Code, Festplatte (Hardware), . . . )
- hat Zustand (Dateiinhalt, Registerinhalt, . . . )

## <span id="page-11-1"></span>**4.1 RESSOURCE ENTZIEHEN**

Voraussetzung Entziehbarkeit:

- Ressourcen-Zustand ist vollständig auslesbar
- Ressourcen-Zustand kann beliebig manipuliert werden

Bsp.:

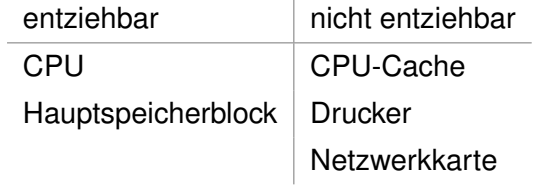

**Vorgang** ist für Aktivität transparent

- 1. Aktivität anhalten
- 2. Ressourcenzustand sichern
- 3. (entzogene Ressource anderweitig verwenden)
- 4. Zustand restaurieren
- 5. Aktivität fortsetzen

#### **Exlusivität**

• maximal von einer Aktivität geilchzeitig verwendbar (wird von BS durchgesetzt durch Zuteilung)

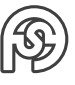

# <span id="page-12-0"></span>**4.2 KLASSIFIKATION**

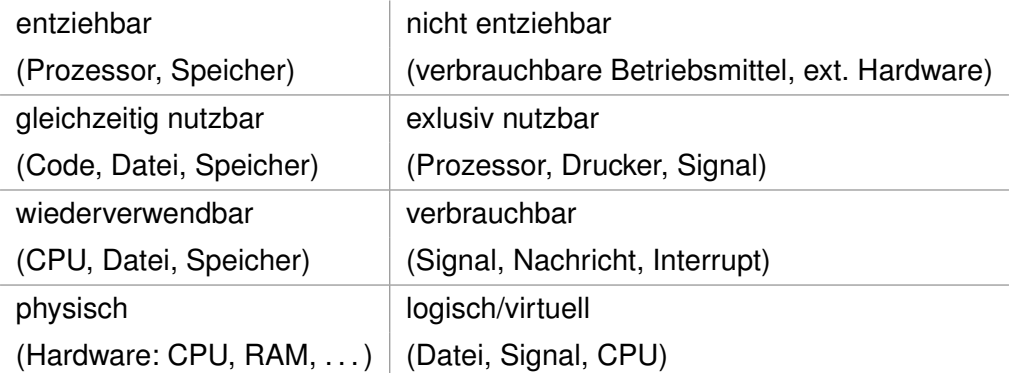

## <span id="page-12-1"></span>**4.3 RESSOURCEN-TRANSFORMATION**

(in Ebenen)

Applikation ↑ Byte der Datei Dateisystem ↑ Logischer Block Treiber ↑ physischer Sektor Hardware

## <span id="page-12-2"></span>**4.4 KERNEL**

Kernel-Modus (Gegensatz: User-Modus)

Beschreibt einen previligierten Zugriff auf Hardware (bei entsprechender Unterstützung der CPU)

Nutzer hat nur eingeschränkte Rechte, Kernel exklusive:

- erstellen eines neuen Prozesses
- Treiber laden/entfernen
- ⇒ Diensterbringung des BS

Damit der Nutzer trotzdem auf diese Systemfunktionen zugreifen kann gibt es die:

## <span id="page-12-3"></span>**4.4.1 SYSTEMRUFE**

Anweisungen, mit denen ein User Kernel-Dienste nutze kann (siehe Tabelle im Kapitel [3](#page-9-1) (Dateisysteme))

# <span id="page-13-0"></span>**5 AKTIVITÄT**

## <span id="page-13-1"></span>**5.1 PROZESSEIGENSCHAFTEN**

- hat Lebenszyklus: Erzeugung  $\rightarrow$  Abarbeitung  $\rightarrow$  Beendigung
- benötigt Ressourcen beim Start (Speicher, PID, Code)
- benötigt dynamisch Ressourcen beim Abarbeiten
- hat eigenen virtuellen Prozessor und Speicher (Adressraum)
- besitzt immer einen Vaterprozess (und ggf. einen Kindprozess)
	- **–** nur Prozess kann Prozess erzeugen (bspw. durch Doppelklick auf Icon im GUI, über die Shell usw.)

#### **Mögliche Prozesszustände**

- aktiv (arbeitet)
- bereit (kann arbeiten)
- wartend (wartet auf Ressource zum Arbeiten)

#### Übergänge:

- aktiv  $\rightarrow$  bereit (Prozess wird verdrängt (bspw. durch Scheduling))
- aktiv  $\rightarrow$  wartend (Prozess benötigt Ressource)
- wartend  $\rightarrow$  bereit (Prozess hat alle benötigten Ressourcen)
- bereit  $\rightarrow$  aktiv (Prozess beginnt (wieder) zu arbeiten)

Jeder Prozess starte zuerst im bereit-Zustand.

#### **Adressraum Prozess**

Umgebung, Argumente **Stack** ↓ . . . ↑ Heap uninitialisierte Daten initialisierte Daten Text (Code)

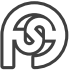

## <span id="page-14-0"></span>**5.2 PROZESS BEENDEN**

- durch sich selbst:
	- **–** Verlassen der main (durch letzte main-Zeile oder return)
	- **–** exit() an beliebiger Stelle
- Fremdbeedigung:
	- **–** Signal (⇒ kill)
	- **–** fataler Fehler (bspw. 0-Division)

## <span id="page-14-1"></span>**5.3 FORK**

pid\_t fork(void);

- klont aufrufenden Prozess
	- $\rightarrow$  nur unterschiedliche PID, PPID
	- $\rightarrow$  geforkter Prozess setzt an gleicher Stelle fort, wie aufrufender Prozess (also nach dem fork()-Aufruf)
	- $\rightarrow$  Prozess-Abarbeitungsreihenfolge nicht determiniert (Vater kann vor Sohn weiter abgearbeitet werden oder anders herum)
	- $\rightarrow$  return-value von fork():
		- Vater:
			- $\bullet$  -1 (Fehler)
			- PID vom Sohn (Erfolg)

Sohn:

 $\bullet$  0

 $\rightarrow$  Variablen sind jeweils Privat (übernehmen jeweils die Werte wie vor dem fork, Änderungen im Vater/Sohn finden aber nur dort statt)

```
1 ret = fork();
_{2} if ( ret == -1 ) {
3 perror ("fork"); exit (EXIT_FAILURE);
4 }
5 if ( ret == 0 ) {
6 // Sohn
7 } else {
8 // Vater
9 puts (ret);
10 \times
```
## <span id="page-14-2"></span>**5.4 EXEC**

 $1$  int execl ("Programmpfad", "Argumente...");

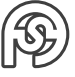

- ersetzt aktuellen Programmcode durch entsprechende Binärdatei aus Pfad
	- $\rightarrow$  springt diesen Code sofort an (kehrt nur im Fehlerfall zurück, bspw. bei falscher Pfadangabe oder mangelden Zugriffsrechten)
	- $\rightarrow$  Rückkehr in Ausgangsprozess danach unmöglich!
- erzeugt keinen neuen Prozess (muss bspw. im Sohn nach fork() ausgeführt werden, wenn der Prozess (Vater) erhalten werden soll)!

## <span id="page-15-0"></span>**5.5 SYSTEM**

int system ("Kommando");

- kombiniert fork+exec und führt Kommando aus
	- $\rightarrow$  kehrt erst zurück, wenn Kommando abgearbeitet ist

## <span id="page-15-1"></span>**5.6 WAIT**

 $1$  pid\_t wait (int \*status);

- bringt aufrufenden Prozess in Wartezustand, falls ein Kind vorhanden ist. Wartezustand wird beendet, sobald ein (irgendein) Kind-Prozess beendet wird.
- Status kann u.a. erwarteter Rückkehrcode des Sohns sein.
- return: -1 bei Fehler, Sohn-PID sonst

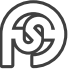

# <span id="page-16-0"></span>**6 KOMMUNIKATION**

IPC (inter process communication) bspw. über: Datei, Pipe, Signal, shared memory, . . . Unterscheidung bzgl. Anforderung:

- Teilnehmerzahl: 1:1, 1:m, n:1, n:m
- Richtung: uni-/bidirektional
- lokale/entfernte Kommunikation
- direkte/indirekte Kommunikation

# <span id="page-16-1"></span>**6.1 ÜBERTRAGUNGSARTEN**

#### **Synchron**

• wartet, bis Sende-/Empfangvorgang abgeschlossen ist

#### **Asynchron**

- Senden/Empfangen ohne "Bestätigung"
	- $\rightarrow$  unabhängig davon, ob etwas (oder wie viel bereits) gesendet oder empfangen wurde wird weiter gearbeitet
	- $\rightarrow$  braucht Zwischenspeicher
	- $\rightarrow$  gut, da kein Deadlock wegen Warten entstehen kann

#### **Verbindungsorientiert**

- Verbindungsabbau
- Übertragung
- Verbindungsabbau

bspw. Telefon, Pipe

#### **Verbindungslos**

• nur Übertragung

bpsw. Telegramm, Signal

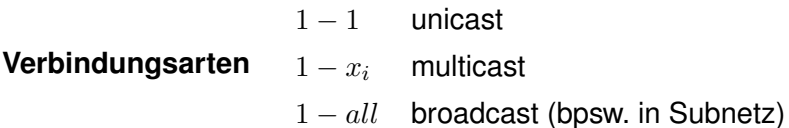

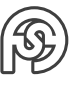

# <span id="page-17-0"></span>**6.2 ÜBER DATEI**

Schlecht, da:

- doppelter Zugriff auf langsame HDD (nur gut, wenn Dateisystem im RAM)
- überlappender Zugriff muss mit lockf() geregelt wender ⇒ fehleranfällig

# <span id="page-17-1"></span>**6.3 ÜBERTRAGUNG ÜBER PIPE**

int pipe ( int filedes [2] );

```
2 : 2 Diskriptoren: 0 \hat{=} read, 1 \hat{=} write
```
#### **Vorgehen**

- 1. pipe(x[2])
- 2. fork()
- 3. Prozesse schließen jeweils einen Diskriptor:
	- Sohn: close(x[1]); (write geschlossen, also lesend)
	- Vater: close(x[0]); (read geschlossen, also schreibend)
- 4. Datenübertragung:
	- Sohn: read(x[0], intoVar, length); (Sohn wartet hier, bis Vater etwas schickt)
	- Vater: write(x[1], text, lenght);
- 5. beide Prozesse rufen close() (des noch nicht geschlossenen Diskriptors) auf  $\Rightarrow$  Pipe geschlossen

```
1 int pipe [2]
2 ret = fork();
3 if ( ret == 0 ) {
    close (pipe [1]);
5 \, x = \text{read}(\text{pipe}[0], \text{var}, 80);
6 close (pipe [0]);
7} else {
8 close (pipe [0]);
\bullet write (pipe [1], text, 80);
10 close (pipe [1]);
11 }
```
Eine Pipe ist:

- unidirektional (sonst 2 Pipes nötig)
- keine persistente Ressource (verschwindet nach close() aller Teilnehmer)
- nur zwischen verwandten Prozessen möglich!

Pipe in Shell:

<sup>1</sup> du | sort -n -r | less

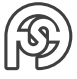

<sup>⇒</sup>stdout von du in stdin von sort

### <span id="page-18-0"></span>**6.3.1 POPEN**

```
FILE * popen (Kommando, Pipe - Typ [w/r]);
```
- legt Pipe an, forkt Prozess, der dann Kommando ausführt
	- **–** je nach Typ: w: stdin vom Kommando zeigt auf Pipe ⇒ Kommando liest r: stdout vom Kommando zeigt auf Pipe ⇒ Kommando schreibt
- pclose() ⇒ wieder schließen

## <span id="page-18-1"></span>**6.4 SIGNALE**

• Informationsübertragung (in der Form von Anweisungen) ohne nötige Vererbung

#### **Ablauf**

- 1. Sendeprozess generiert Signal
- 2. Signal zustellen (durch System)
- 3. Aufruf Signalhandler (falls vorhanden)
- 4. Aufruf default-Aktion (falls kein handler implementiert)

Signal bpsw. SIGINT mit default-Aktion: Abbruch (auch durch Strg+C zu erreichen)

### <span id="page-18-2"></span>**6.4.1 SIGNALHANDLER**

**Bash**

<sup>1</sup> trap handleIt SIGINT

### **C**

```
1 sig_t ret;
\overline{2}3 void handler (int c) {
4 // bspw .: default signal reaktivieren :
5 ret = signal (SIGINT, SIG_DFL);
6 }
7
8 main () {
9 ret = signal ( SIGINT , ( sig_t ) & handler );
_{10} if (ret == SIG_ERR){
11 perror ("signal"); exit (EXIT_FAILURE);
12 }
13 }
```
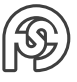

## <span id="page-19-0"></span>**6.4.2 KILL**

Signal senden

int kill (pid\_t pid, int sig);

- sendet Signal (falls Nutzer Berechtigung dazu hat)
- falls pid=-1  $\Rightarrow$  senden an alle

#### **Zustellung**

- 1. nicht abfangbare Signale ausführen
- 2. abfangbare Signale an handler geben, sonst default-Aktion ausführen

Anweisung bzgl. Signalen:

- pause() wartet auf Signal
- alarm(x) wartet x, dann wird Signal SIGALRM zugestellt

#### **Einordnung**

- unzuverlässig
- keine Nutzdaten-Übertragung
- keine Priorisierung
- keine Speicherung (Warteschlange)

## <span id="page-19-1"></span>**6.5 SHARED MEMORY**

- gemeinsam genutzer Speicher
- Segmente bleiben persistent

## <span id="page-19-2"></span>**6.6 MESSAGE PASSING**

#### **Prinzip**

- 1. Sender trägt Nachricht in Puffer ein
- 2. Sender sendet: send()
- 3. System transportiert Nachricht
- 4. Empfänger empfängt: recieve() und schreibt Daten in Puffer
- bei nicht gemeinsamen Speicher nützlich
- synchron und asynchron möglich

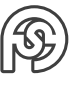

# <span id="page-20-0"></span>**7 PROZESSORZUTEILUNG**

Zielgrößen Prozess(or)-Verteilung:

- Durschnittliche Reaktionszeit Prozesse
- Durschnittliche Verweilzeit Prozesse
- maximale CPU-Auslastung
- maximale Anzahl an Datenströmen
- garantierte maximale Reaktionszeit vorhanden?
- Fairness? n Prozesse  $\rightarrow \frac{1}{n}$  Prozessorzeit
- Ausschluss des Verhungerns

## <span id="page-20-1"></span>**7.1 OFF-LINE SCHEDULING**

- Ermittlung Abarbeitungsreihenfolge und Prozessorzuteilung vor Laufzeit
	- $\rightarrow$  inflexibel
		- + hohe Auslastung möglich
	- $\rightarrow$  alle Randbedingungen müssen bekannt sein

Präzendenzgraph zum ermitteln (topologisch sortierter gerichteter Graph)

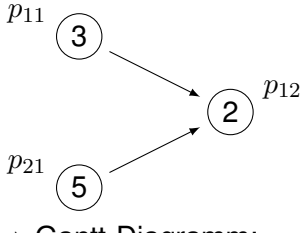

⇒ Gantt-Diagramm:

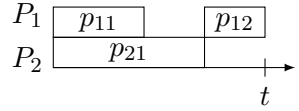

## <span id="page-20-2"></span>**7.2 ON-LINE SCHEDULING**

- Auswahl der Abarbeitungs-Reihenfolge zu Laufzeit
	- $\rightarrow$  + flexibel
		- keine Zeit für lange Auswahlverfahren ⇒ Kompromiss bei Optimierung

### <span id="page-20-3"></span>**7.2.1 ZEITGESTEUERTES SCHEDULING**

- Abläufe periodisch
- keine Interrupts

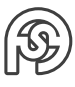

#### **Time Division Multiple Access (TDMA)**

- innerhalb jeder Periode wird Periodenlänge zwischen  $n$  Teilnehmern aufgeteilt. Jeder hat 1  $\frac{1}{n}$  Zeit (auch wenn nicht direkt genutzt wird).
	- $\stackrel{\sim}{\Rightarrow}$  keine Kollision möglich

### <span id="page-21-0"></span>**7.2.2 EREIGNISGESTEUERTES SCHEDULING**

- reagiert auf Einflüsse von außen
- keine Garantie von Ausführungszeiten möglich, da Interrupts unvorhersehbar
	- $\rightarrow$  interaktive System (GUI, ...)

**Interrupt** passiert asynchron zum Programmablauf. Bspw. durch IO-Geräte, BS, Programm, . . .

## <span id="page-21-1"></span>**7.2.3 SCHEDULINGZEITPUNKT**

- präemtptives Multiptasking: Unterbrechung jederzeit durch BS möglich (Prozess blockiert, bereit, fertig) [idR. an bestimmten "Preemption Points")
- kooperatives Multitasking: Freiwilliges Unterbrechen durch Prozess, bpsw. durch Systemaufrufe
- oder wenn Aktivität komplett (run-to-completion)

## <span id="page-21-2"></span>**7.2.4 PRIORISIERUNG**

Prozesse besitzen unterschiedliche Wichtigkeiten (unfair)

- statische Priorität
	- **–** Priorität konstant
	- + einfacher Scheduler
	- + einfache Analyse
	- nicht flexibel

Bsp.: Fixed External Priorities (FEP) jeder Prozess erhält vor LZ einen Prioritäts-Paramter zugeordnet  $\rightarrow$  zur LZ wird immer der höchste gewählt

- dynamische Priorität
	- periodische Neuberechnung der Abarbeitungsreinfolge ⇒ Aufwand
	- + flexibel
	- schwer zu analysieren

Bsp.: Implizite Prioritäten

- Priorität basiert auf bspw.:
	- **–** Joblänge
	- **–** verbleibende Abarbeitungszeit
	- **–** Zeit der letzten Aktualisierung
	- **–** Deadline

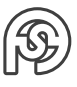

#### **Uni-/Multiprozessor** zusätzliche Probleme

• wo wird Prozess abgearbeitet (am besten unbeschäftigter Prozessor oder Prozessor auf dem Prozess zuvor lief)

### <span id="page-22-0"></span>**7.2.5 ROUND-ROBIN**

Kenngrößen:

- $t_q$  Prozesszeit (Quantum)
- $t_{cs}$  Umschaltzeit

Je größer die Prozesszeit ist, desto träger kann das System werden (lange Reaktionszeit). Bei kurzer Prozesszeit ist die Umschaltzeit im vergleich relativ groß ⇒ ineffizient (aber schnelle Reaktionszeit)

### <span id="page-22-1"></span>**7.2.6 FIFO/FCFS**

fair, leicht zu analysieren  $(\rightarrow$  Warteschlange)

• Prozesse werden in Reihenfolge des Eintreffens vollständig abgearbeitet

### <span id="page-22-2"></span>**7.2.7 SHORTEST JOB NEXT (SJN)**

- kleine Prozesse werden immer vor großen abgearbeitet ⇒ kann zum verhungern führen, unfair!
- Ausführzeit muss bekannt sein!

## <span id="page-22-3"></span>**7.3 UNIX**

- Unterscheidet fürs Scheduling 2 Arten von Prozessen:
	- 1. interaktive  $(\rightarrow$  nutzen Zeit nicht aus (wartend))
	- 2. rechnende
- bevorzugt interaktive

#### **Linux**

• Prioritäten + Zeitscheiben (Prioritäten von 19 (niedrigste) über 0 (normal) bis -20 (höchste))

## <span id="page-22-4"></span>**7.4 PRIORITY BOOST**

Priorität wird durch langes Warten erhöht und durch Abarbeiten schrittweise verringert.

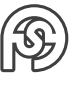